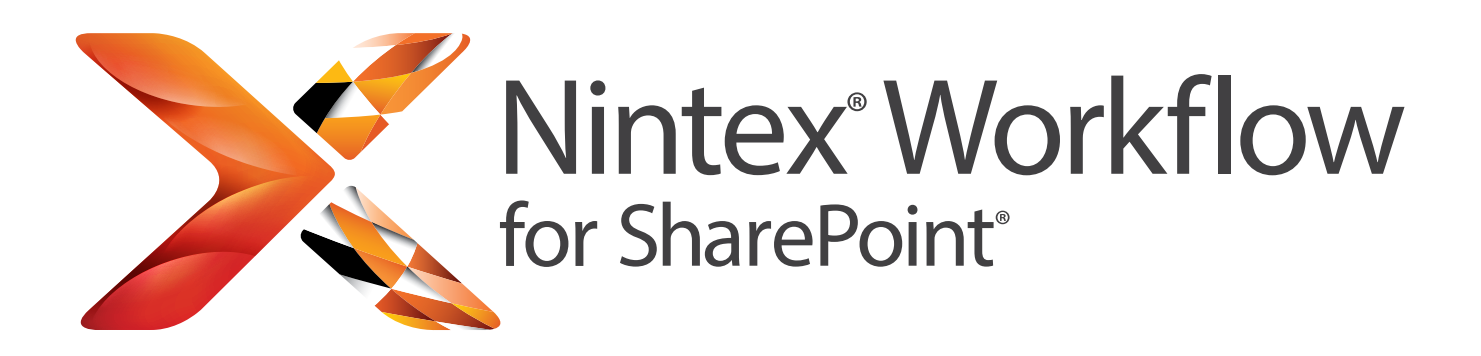

# Automate Business Processes in SharePoint Quickly & Easily

Nintex Workflow for SharePoint adds a drag-and-drop workflow designer, connectivity and advanced features to the Microsoft SharePoint platform. Business users and IT Professionals alike are empowered to quickly and easily automate business processes, from a simple leave approval request to complex integration across external applications, cloud services and data sources.

#### **QUICK & EASY**

#### **Drag, Drop and You're Done**

Empower all SharePoint users to automate their own processes in minutes through an intuitive, easy-to-use, browser-based drag-and-drop workflow designer.

#### **BUILT ON SHAREPOINT**

#### **Work Better, Invest Smart**

Protect your SharePoint investment through simple deployment and management, while avoiding additional infrastructure and client software costs.

#### **POWERFUL AND CONNECTED**

## **Systems and Cloud Integration**

Connect Nintex Workflow for SharePoint to Office 365, external systems, Exchange server, Lync server, databases, web services, and a world of cloud services seamlessly.

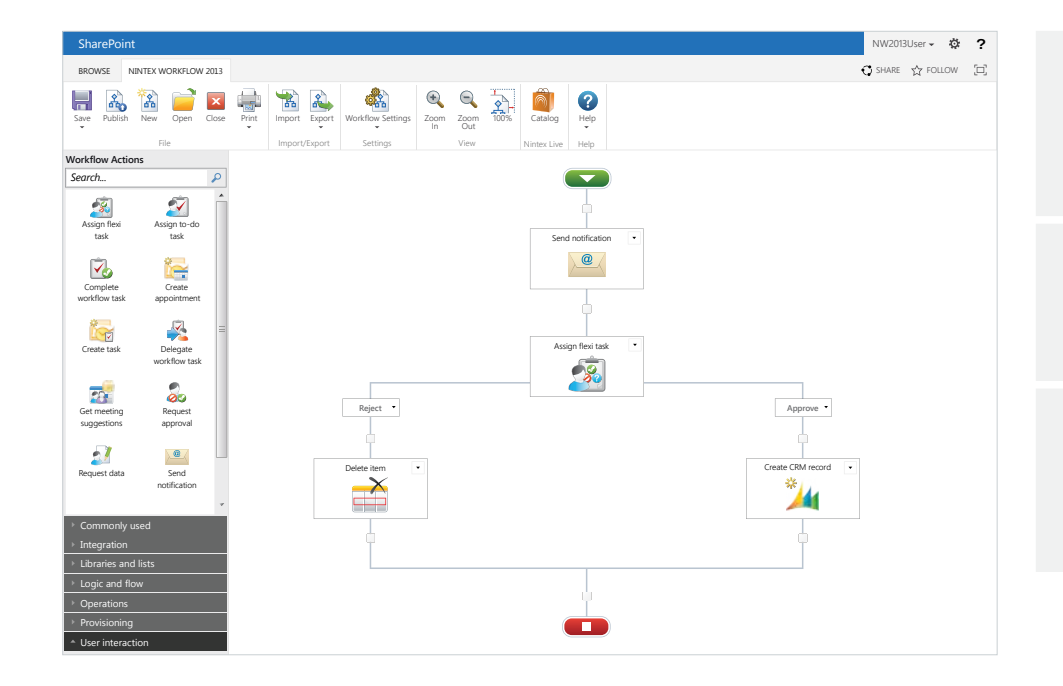

#### **Measure & Manage**

- See real-time status of workflows
- Measure and improve business performance

#### **Rapid ROI**

- Reduced IT burden
- Efficiency gains and reduced processing costs

#### **Design Once, Use Again**

- Reusable templates and modules
- Share and align business practices across teams

[Start your free trial by visiting](http://nintex.com/workflow) **nintex.com/workflow**

## **THE WORLD'S LEADING SHAREPOINT WORKFLOW PRODUCT**

Nintex Workflow for SharePoint is being used by millions of users in thousands of organizations across the globe.

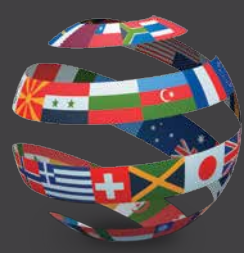

#### **THE RIGHT PRODUCT FOR YOUR NEEDS**

Nintex Workflow for SharePoint is available in three editions, Enterprise, Standard and Workgroup, and is designed to meet the needs of any organization, from small teams to global enterprises. For information, visit [www.nintex.com/workflow](http://nintex.com/workflow)

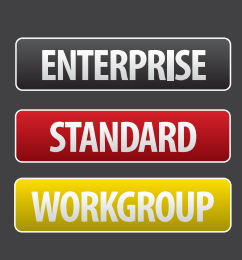

## INTEGRATED SHAREPOINT FEATURES

- Fluent ribbon interface
- Business Connectivity Services
- Excel Services
- InfoPath forms
- Reusable, Site, List and Content Type workflows
- Document sets

## CONNECT WITH OTHER SYSTEMS

- Provision users in Active Directory, Exchange Server, Office Communications server and Microsoft Lync server
- Read and write data from Microsoft Dynamics CRM
- Easily access data and processes from line of business and external systems using web services, SQL, LDAP, XML , BizTalk and other common middleware and open interfaces

## EXTEND & CUSTOMIZE

- Create "User Defined Actions" using the workflow designer
- Export workflows to Visual Studio

WORKELOW FORMS MADE FASY

• A wide range of third-party add-ons, extensions and connectors are available from our global partner network

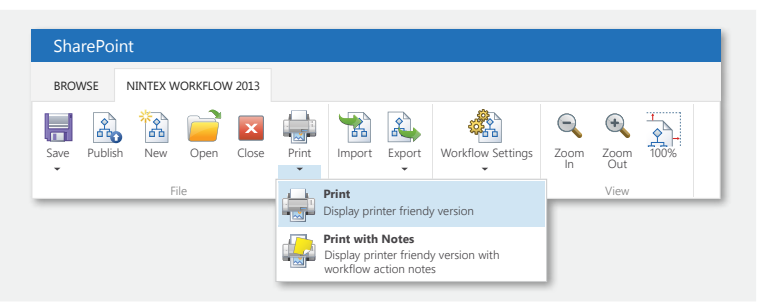

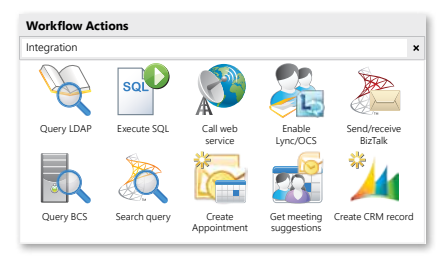

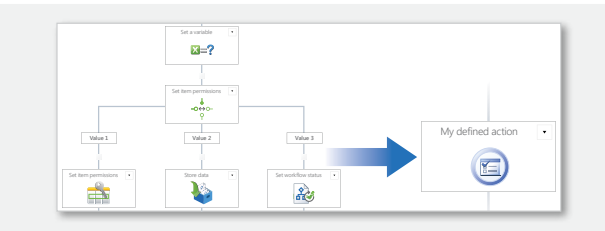

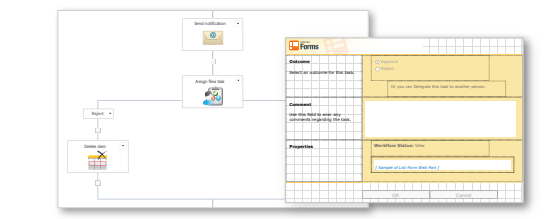

#### CONNECT NINTEX WORKFLOW FOR SHAREPOINT TO OFFICE 365 AND CLOUD SERVICES Nintex Live extends Nintex Workflow for SharePoint to connect SharePoint to Office 365 and a Nintex Live Catalog **Browse Filter by:**

potentially infinite number of cloud-based services such as [Yammer,](http://nintexdownload.com/marketing/Nintex_Gets_Social_with_Yammer_Integration.pdf) Twitter, Bing, and business and government information services. Using Nintex Live, organizations can build hybrid onpremise and cloud solutions within SharePoint. For more information, visit [www.nintex.com/live](http://www.nintex.com/live)

### ADDITIONAL FEATURES

- Exclusive LazyApproval® system, respond to requests in real language, even when mobile and without SharePoint portal access
- Ad hoc delegation of workflow tasks to users, directly or scheduled
- Scheduled and timed workflows for repeated processes
- Rich workflow notifications using email, instant messenger and SMS
- Process diagram annotation and print view
- Customizable toolbox with search and resize

Select the services to add to the Workflow Actions toolbox. The service of the Help Search online gallery **Amazon EC2 create instance** Create an Amazon EC2 instance. No rating available **Free** Title  $\mathbf{v}$  | Released date  $\mathbf{v}$  | Rating Category: Service scope: What's new Search **Service Description** Create an Amazon Elastic Compute Cloud (Amazon EC2) virtual server in the cloud. **Service Provider Detail** Amazon Web Services Website **Service Information** This is a free service. A valid account with the service provider is required. **Provider's Legal Notices** Service Term Non-region specific 26 Nov 201 v Show most recent ratings and comments **Amazon EC2 instance management** Manage virtual servers in Amazon's EC2 Web Service. No rating available **Free** 26 Nov 201 v Show most recent ratings and comment **SkyDrive query files** Query the contents of a folder in SkyDrive. No rating available 3 July 2012 **×**

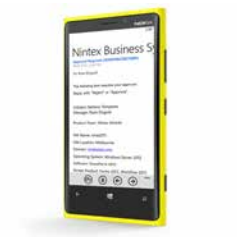

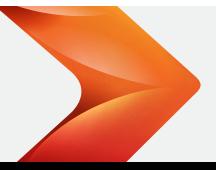

**INTEX** Workflow for Everyone® [Find out more at:](http://nintex.com) **nintex.com** Inquiries: **[sales@nintex.com](mailto:sales%40nintex.com?subject=)**

© 2014 Nintex. All products and company names herein may be trademarks of their registered owners.

Combine Nintex Forms with Nintex Workflow for SharePoint to transform workflows into rich business applications. Nintex Forms automatically generates the required elements for Nintex Workflow for SharePoint forms, and allows workflow variables to be used as form data. For more information on Nintex Forms, go to [www.nintex.com/forms](http://www.nintex.com/forms)